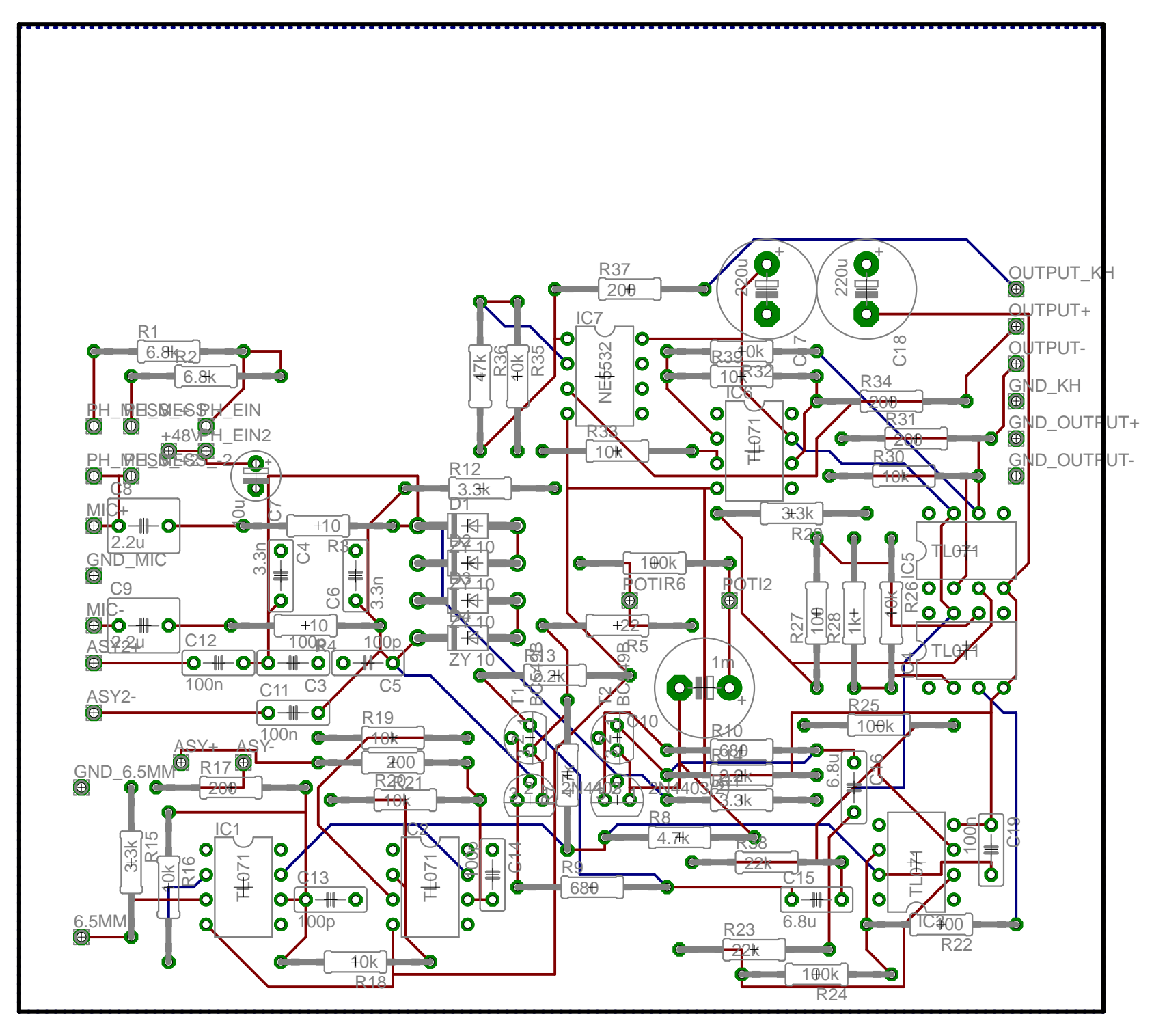

27.03.2011 16:22:56 f=1.90 C:\Dokumente und Einstellungen\HP\_Administrator\Eigene Dateien\eagle\Verstärkerplatine\Verstärkerplatine\_Schaltung.brd